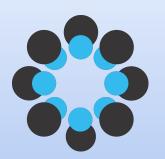

# What is the Open Science Framework?

Julie Vecchio

**Assistant Director** 

Hesburgh Libraries Center for Digital Scholarship

Ambassador, Center for Open Science

Help support open science today.

**Donate Now** 

# Show Your Work. Share Your Work. Advance Science. That's **OPEN SCIENCE**.

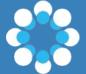

## Open Science Framework

Free, open-source web app that manages research projects at all stages of the research lifecycle and connects the tools researchers use

**Planning** 

Execution

Reporting

**Archiving** 

Discovery

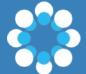

## Open Science Framework

## **Open Science Framework**

A scholarly commons to connect the entire research cycle

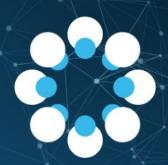

AND OPEN SOURCE. START NOW.

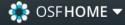

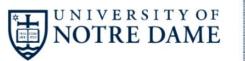

## RESEARCH

In partnership with the Center for Research Computing, Engineering & Science Computing, and the Hesburgh Libraries

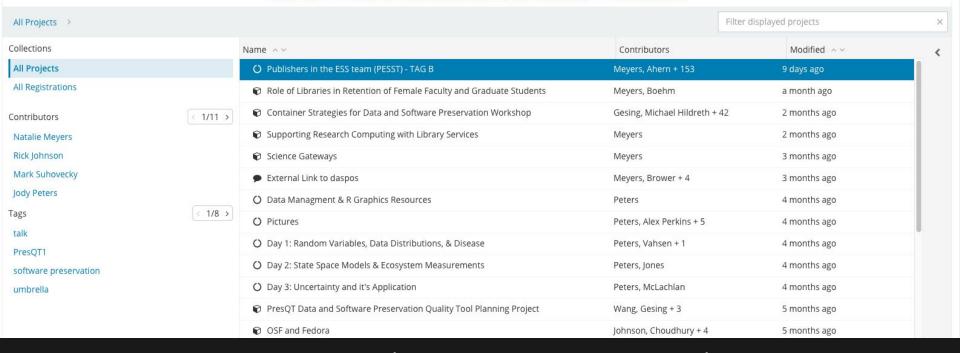

## osf.io/institutions/nd

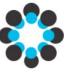

#### Open Science Framework

Sign in with your OSF Account to continue

| jvecchio@nd.ed | ul                   |
|----------------|----------------------|
| assword:       |                      |
| •••••          | -                    |
| 8              | iiGN IN              |
| Stay Signed In | Forgot Your Password |
| Sign in        | with ORCID           |

Create Account

Copyright © 2011-2017 Center for Open Science | Terms of Use | Privacy Policy

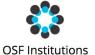

If your institution has partnered with the Open Science Framework, please select its name below and sign in with your institutional credentials. If you do not currently have an OSF account, this will create one. By creating an account you agree to our Terms of Use and that you have read our Privacy Policy, including our information on Cookie Use. Boston University Brown University **Duke University** East Carolina University Ferris State University Florida State University James Madison University Johns Hopkins University New York University Oklahoma State University Universiteit Gent University of California Riverside University of California San Diego University of Cape Town Privacy Policy University of Cincinnati University of Colorado Boulder University of Göttingen University of Notre Dame University of Southern California

University of Virginia University of Washington

## osf.io/institutions/nd

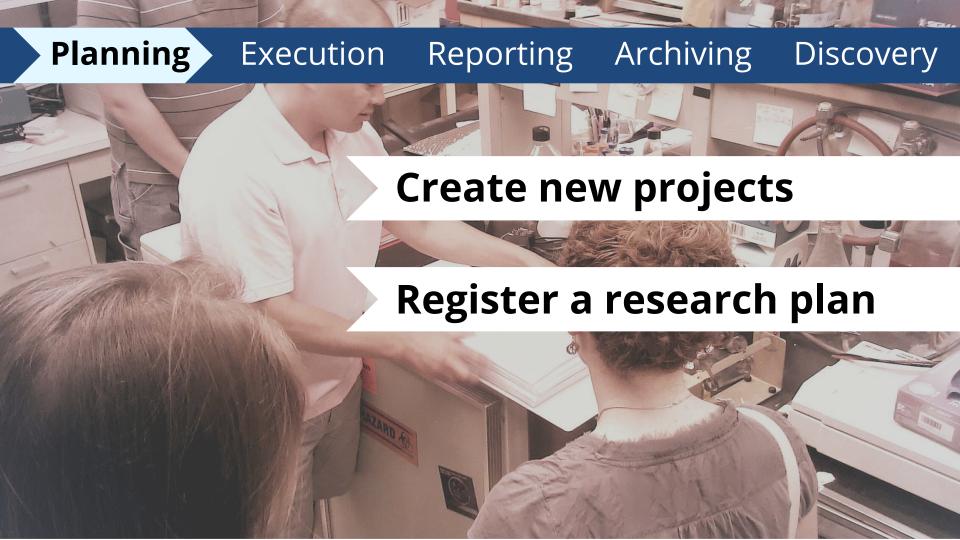

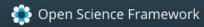

#### Dashboard

Create new project

Quick search your projects

Go to My Projects to organize your work or search the OSF

| Title                                      | Contributors                     | Modified            |  |
|--------------------------------------------|----------------------------------|---------------------|--|
| COS Ambassadors / <b>One pagers</b>        | Esposito, Bowman,<br>Nosek + 124 | 2017-03-22 10:41 AM |  |
| COS Ambassadors / <b>Media Files</b>       | Zargar, Bowman,<br>Nosek + 118   | 2017-03-22 10:41 AM |  |
| COS Ambassadors / <b>Slide Decks</b>       | Bowman, Nosek,<br>Sallans + 127  | 2017-03-22 10:41 AM |  |
| COS Ambassadors / <b>Ambassador Slides</b> | Bowman, Nosek,<br>Sallans + 129  | 2017-03-22 10:41 AM |  |
| COS Ambassadors                            | Bowman, Nosek,<br>Sallans + 124  | 2017-03-22 10:41 AM |  |
| Center for Open Science / Presentations    | Bowman III                       | 2017-03-22 09·32 AM |  |

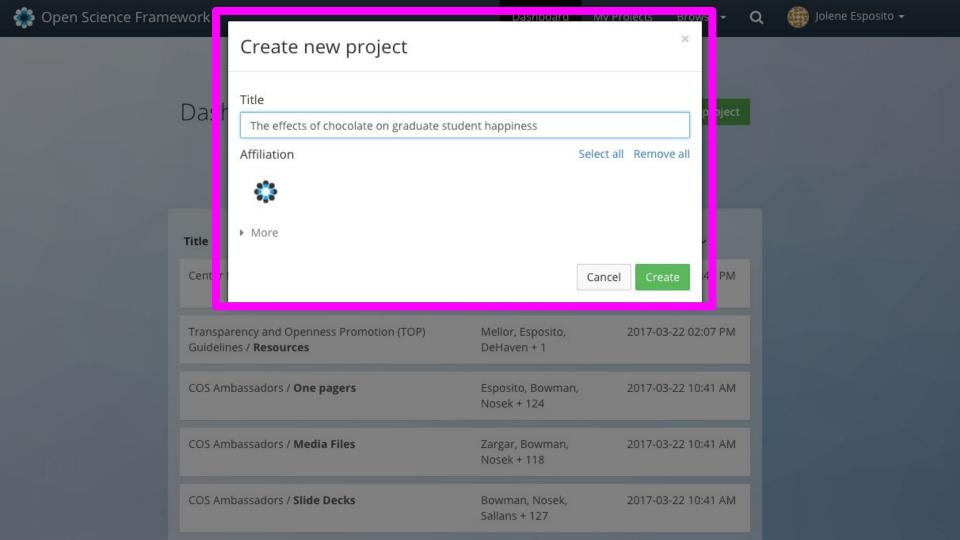

The effects of chocolate on graduate st...

Analytics R

Registrations

Forks

Contributors

Private

Settings

Make Public

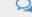

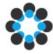

## The effects of chocolate on graduate student happiness

Contributors: Jolene Esposito

Affiliated Institutions: Center For Open Science

Date created: 2017-06-09 12:06 PM | Last Updated: 2017-06-09 12:06 PM

Category: Project 😭

Description: Add a brief description to your project

License: Add a license

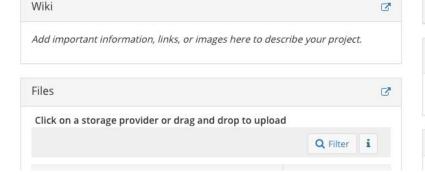

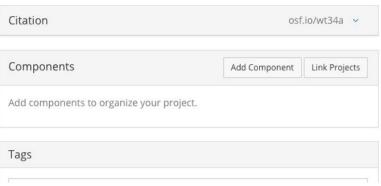

Private

P 0

The effects of chocolate on graduate st...

Analytics Reg

Registrations

Forks

Contributors

Settings

Make Public

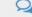

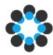

## The effects of chocolate on graduate student happiness

Contributors: Jolene Esposito

Affiliated Institutions: Center For Open Science

Date created: 2017-06-09 12:06 PM | Last Updated: 2017-06-09 12:06 PM

Category: Project 😭

Description: Add a brief description to your project

License: Add a license

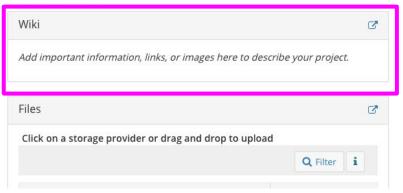

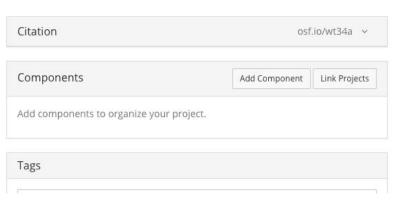

Open Science Framework

Wiki

Analytics

3

Registrations

Forks

Contributors

Private

Settings

Make Public

gs

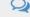

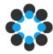

## The effects of chocolate on graduate student happiness

Contributors: Jolene Esposito

Affiliated Institutions: Center For Open Science

Date created: 2017-06-09 12:06 PM | Last Updated: 2017-06-09 12:06 PM

Category: Project 🕝

Description: Add a brief description to your project

License: Add a license

Wiki

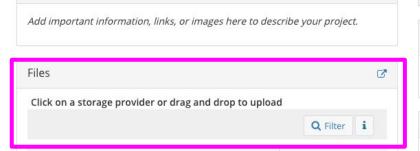

| Citation                        | osf.io/wt34a 🗸 |               |  |
|---------------------------------|----------------|---------------|--|
| Components                      | Add Component  | Link Projects |  |
| Add components to organize your | project.       |               |  |
|                                 |                |               |  |

Open Science Framework

Wiki

Analytics

Registrations

Forks

Contributors

Private

Settings

Make Public

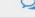

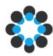

#### The effects of chocolate on graduate student happiness

Contributors: Jolene Esposito

Affiliated Institutions: Center For Open Science

Date created: 2017-06-09 12:06 PM | Last Updated: 2017-06-09 12:06 PM

Category: Project 😭

Description: Add a brief description to your project

License: Add a license

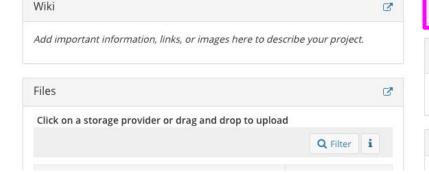

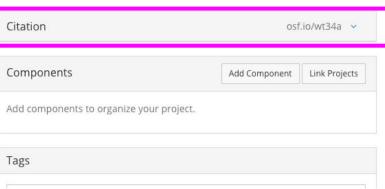

Files

Wiki

Analytics

Registrations

Forks

Contributors

Private

Settings

Make Public

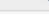

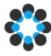

#### The effects of chocolate on graduate student happiness

Contributors: Jolene Esposito

Affiliated Institutions: Center For Open Science

Date created: 2017-06-09 12:06 PM | Last Updated: 2017-06-09 12:06 PM

Category: Project 😭

Description: Add a brief description to your project

License: Add a license

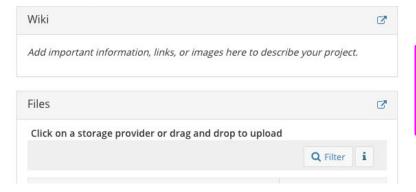

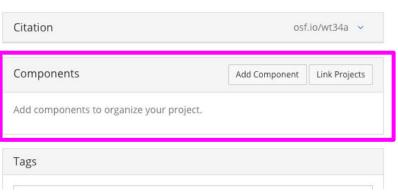

## Registration

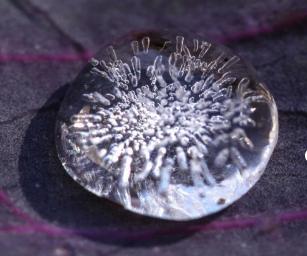

Creates a frozen,
 time-stamped version of
 the project

 A registration can be made public immediately or embargoed for up to 4 years

Dashboard

My Projects Browse ▼

Q

Private

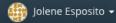

P 0

黄十

Influence of Gene Mutations on Fruit Fl...

Files

Wiki

Analytics

Registrations

S F

Forks Contributors

s Settings

Make Public

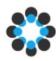

#### Influence of Gene Mutations on Fruit Fly Lifespan

Contributors: Sara Bowman, Tim Errington, Jolene Esposito, Courtney Soderberg, Alexander DeHaven, Rebecca Rosenblatt

Affiliated Institutions: Center For Open Science

Date created: 2015-09-03 03:15 PM | Last Updated: 2017-05-26 03:12 PM

Category: Project 📦

Description:

NSF-funded work investigating Drosophila lifespan as a function of genetic mutations.

License: Add a license

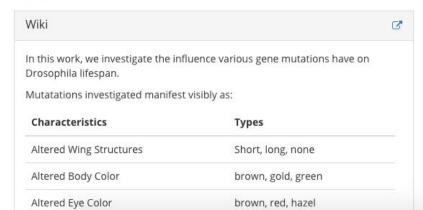

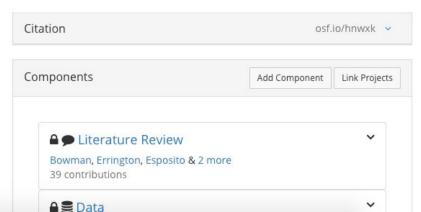

#### COS Ami

Registration

There have be registrations or registration" b

#### Register

Registration creates a frozen version of the project that can never be edited or deleted but can be withdrawn. Your original project remains editable but will now have the registration linked to it. Things to know about registration:

- · Ensure your project is in the state you wish to freeze before registering.
- · Consider turning links into forks.
- Registrations can have embargo periods for up to four years. If you choose an embargo period, the registration will
  automatically become public when the embargo expires.
- Withdrawing a registration removes the contents of the registrations but will leave behind a log showing when the registration was created and withdrawn.

Continue your registration by selecting a registration form:

- Prereg Challenge 6
- Open-Ended Registration 6
- AsPredicted Preregistration 6
- OSF-Standard Pre-Data Collection Registration 6
- O Replication Recipe (Brandt et al., 2013): Pre-Registration 6
- Replication Recipe (Brandt et al., 2013): Post-Completion 6
- O Pre-Registration in Social Psychology (van 't Veer & Giner-Sorolla, 2016): Pre-Registration 6
- Election Research Preacceptance Competition ❸

Cancel

Create draft

Explore

Contact

Hom

Reproducibility Project: Psychology Reproducibility Project: Cancer Biolo

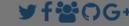

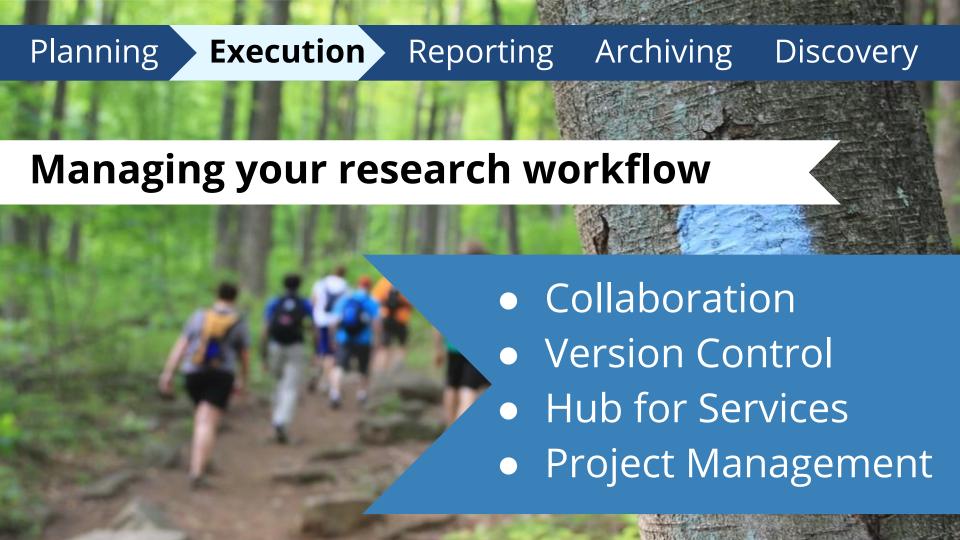

Dashboard

My Projects

Browse ▼

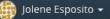

Influence of Gene Mutations on Fruit Fl...

Files Wiki

Analytics

Registrations

Forks

Contributors

Settings

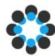

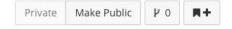

#### Influence of Gene Mutations on Fruit Fly Lifespan

Contributors: Sara Bowman, Tim Errington, Jolene Esposito, Courtney Soderberg, Alexander DeHaven, Rebecca Rosenblatt

## Collaboration

Types

Altered Body Color

Altered Eye Color

Drown, red, hazel

| <b>△ ●</b> Literature Review                          |      | ~ |
|-------------------------------------------------------|------|---|
| Bowman, Errington, Esposito & 2 r<br>39 contributions | nore |   |

Dashboard

My Projects

Browse +

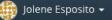

Influence of Gene Mutations on Fruit Fl...

Files \

Wiki

Analytics

Registrations

Forks

Contributors

Settings

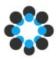

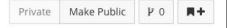

#### Influence of Gene Mutations on Fruit Fly Lifespan

Contributors: Sara Bowman, Tim Errington, Jolene Esposito, Courtney Soderberg, Alexander DeHaven, Rebecca Rosenblatt

## Collaboration

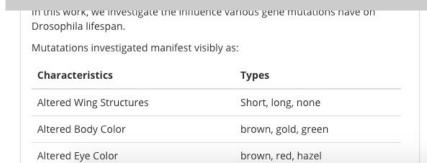

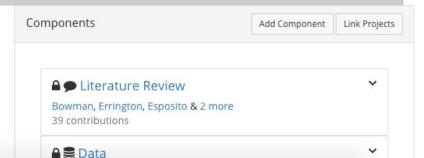

## Put data, materials, and code on the OSF

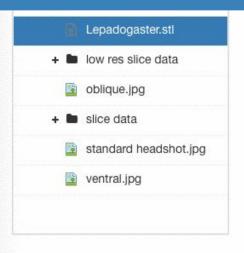

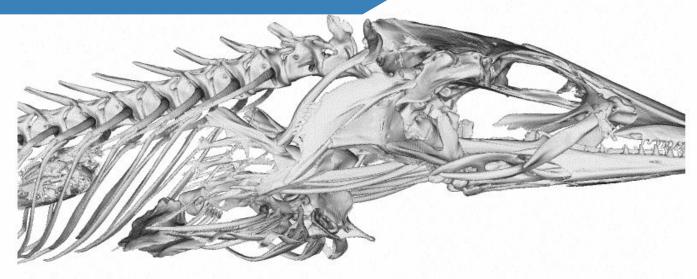

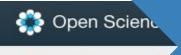

Presenta

## Automatic File Versioning

#### Bowman.ACS.2015.08.17.pptx

Delete

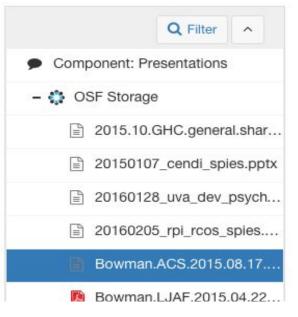

| Revisions  |                     |             |          |                  |
|------------|---------------------|-------------|----------|------------------|
| Version ID | Date                | User        | Download | MD5              |
| 4          | 2015-08-17 01:05 PM | Sara Bowman | 14       | 全 66518          |
| 3          | 2015-08-17 12:49 PM | Sara Bowman | 0 🛓      | <b>包</b> 5341f   |
| 2          | 2015-08-17 12:32 PM | Sara Bowman | 0 🛓      | 型 d6d9e          |
| 1          | 2015-08-17 12:25 PM | Sara Bowman | 0 🛓      | අ <u>ත</u> 122fb |

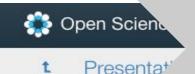

## Automatic File Versioning

#### Bowman.ACS.2015.08.17.pptx

Delete

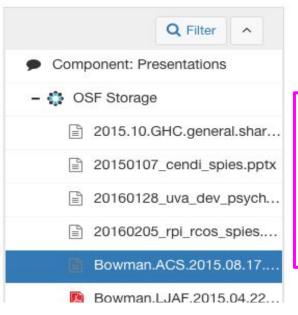

| Revisions  |                     |             |          |                   |
|------------|---------------------|-------------|----------|-------------------|
| Version ID | Date                | User        | Download | MD5               |
| 4          | 2015-08-17 01:05 PM | Sara Bowman | 14       | 但 66518           |
| 3          | 2015-08-17 12:49 PM | Sara Bowman | 0 ±      | <b>2</b> 53411    |
| 2          | 2015-08-17 12:32 PM | Sara Bowman | 0 +      | <b>全</b> d6d9     |
| 1          | 2015-08-17 12:25 PM | Sara Bowman | 0 🛓      | දි <u>ට</u> 122fb |

recent and previous versions of file

# Connects Services Researchers Use

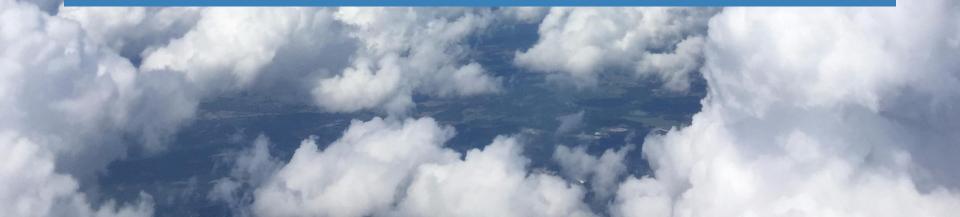

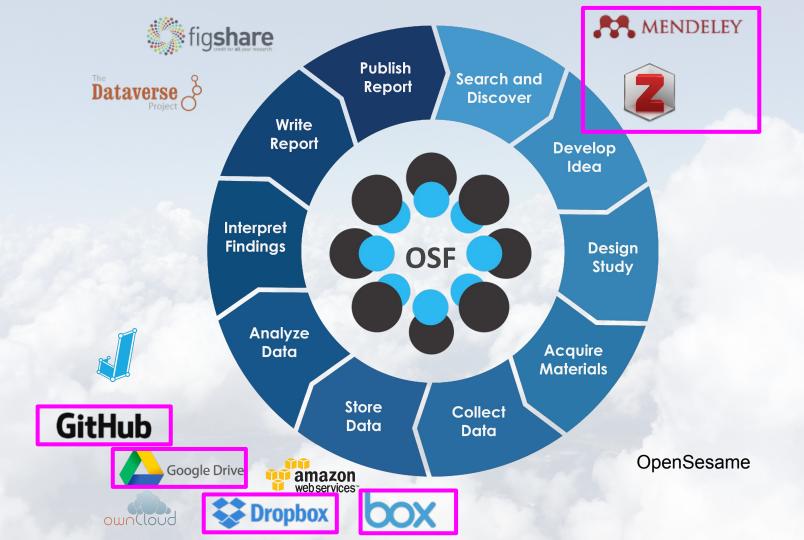

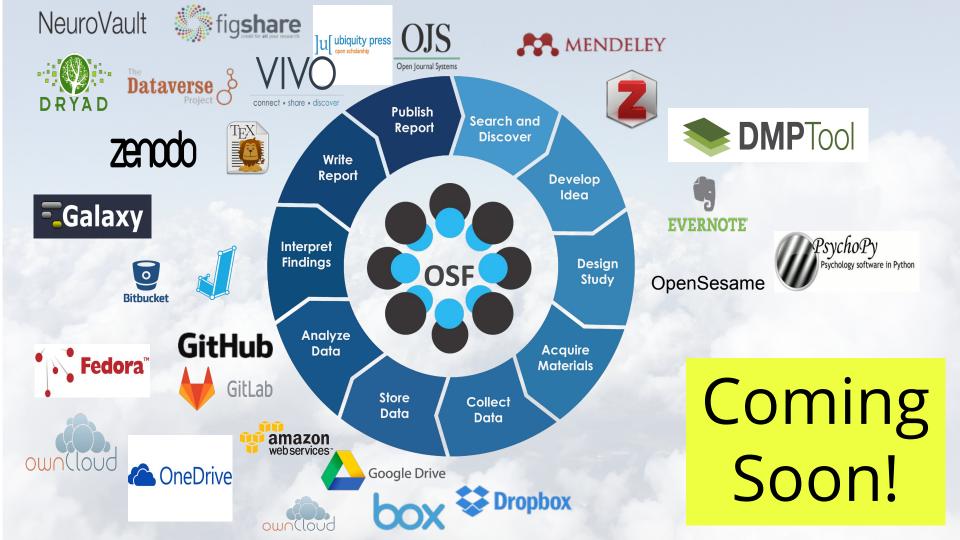

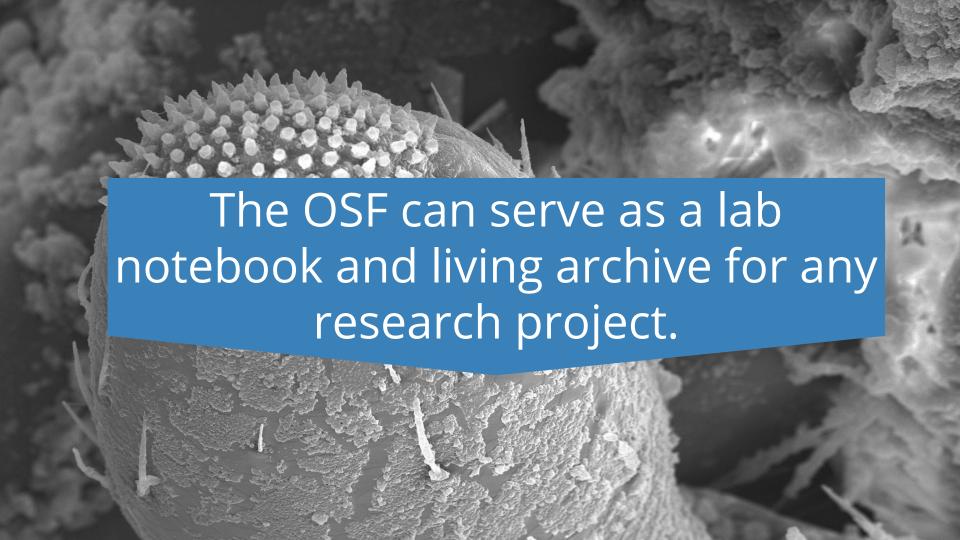

## Review and Publish

- Use view-only links to share your research with others
- unique, persistent URLs can be used in citations
- attach A DOI to your public OSF project

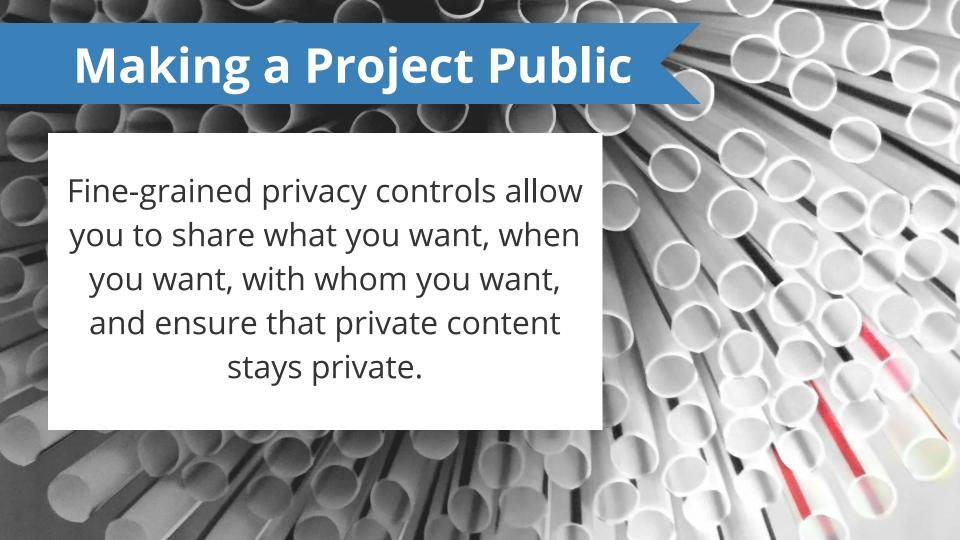

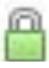

## https://osf.io/wx7ck/

Citation

APA

Bowman

... Muilen osf.io/bs/

MLA

Bowman 2017. We

Chicago

Bowman

Lakens, F Science F Persistent

Citable

Identifiers

nan, H.,

Mar.

nie

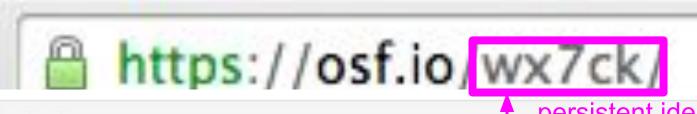

#### Citation

persistent identifier

#### APA

Bowman, S. D., Nosek, B. A., Sallans, A., Christensen, G., Lakens, D., IJzerman, H., ... Muilenburg, J. (2017, March 3). COS Ambassadors. Retrieved from

osf.io/bs23x

used in a citation

#### MLA

Bowman, Sara D et al. "COS Ambassadors." Open Science Framework, 3 Mar. 2017. Web.

#### Chicago

Bowman, Sara D, Brian A Nosek, Andrew Sallans, Garret Christensen, Daniel Lakens, Hans IJzerman, Jon E Grahe, et al. 2017. "COS Ambassadors." Open Science Framework, March 3, osf.jo/bs23x.

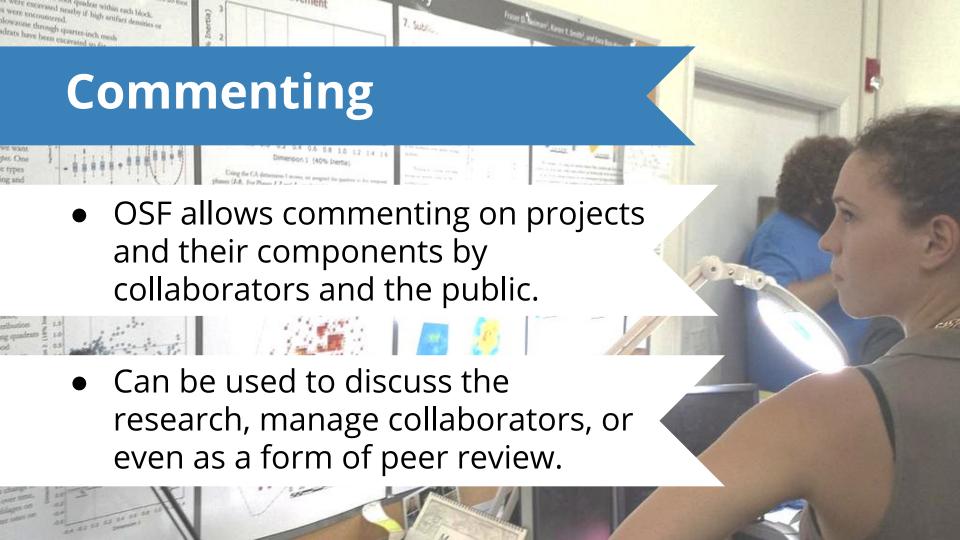

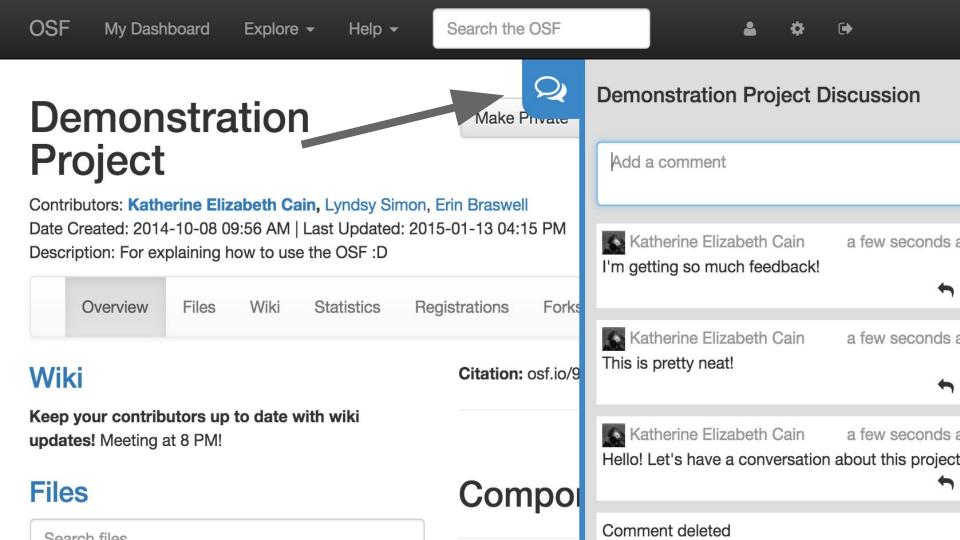

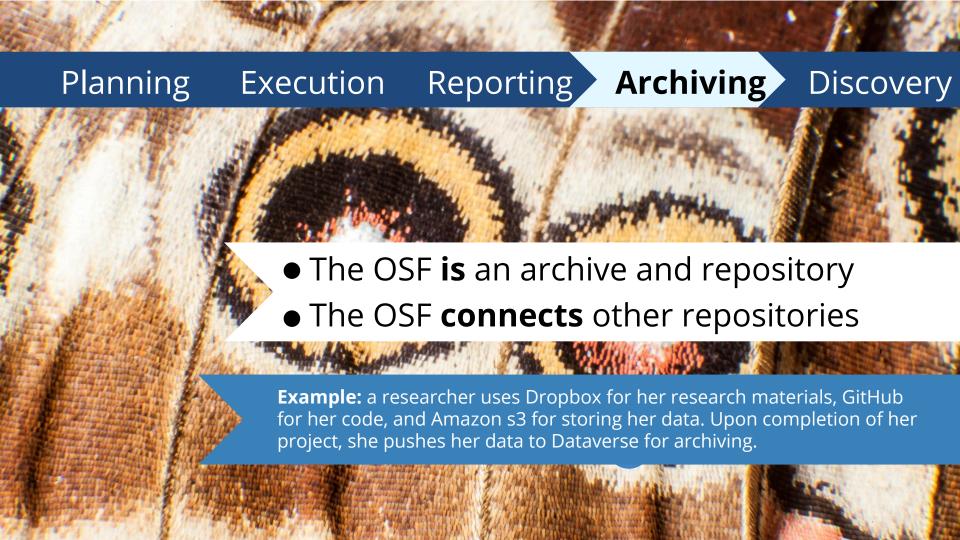

UNIVERSITY of NOTRE DAME HESBURGH LIBRARIES

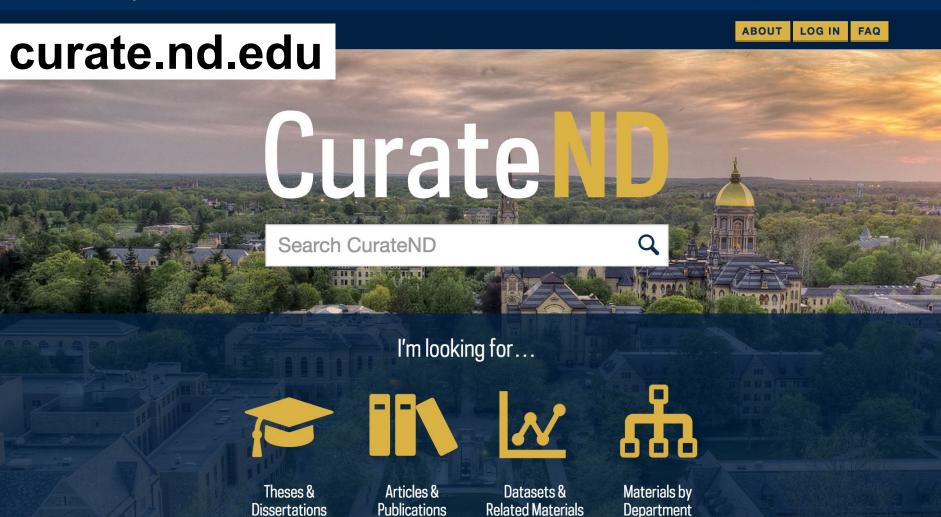

## Planning Execution Reporting Archiving

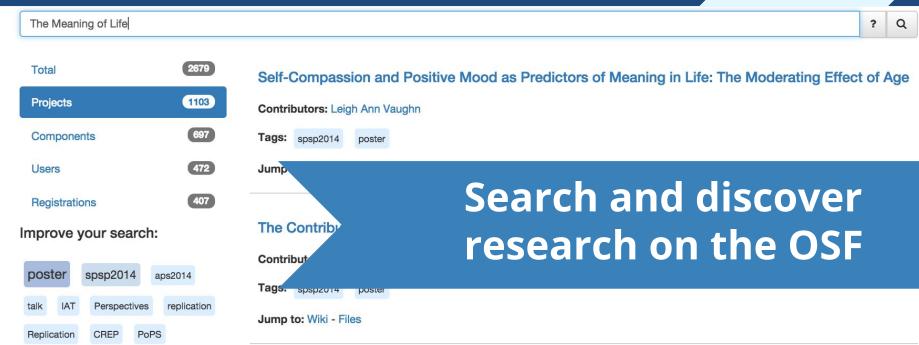

#### The Effect of Action, Inaction, and Counterfactual Thinking on Derived Meaning

**Description:** I examined whether the type of event (action vs. inaction) would moderate the effect found by Kray et al. (2010) where counterfactual reflection of a life turning point derived more meaning than direct reflection of a turning point. Ultimately, I found a main effect of type of event on derived meaning and regret, but was unable to replicate the effect of type of reflection on derived

**Discovery** 

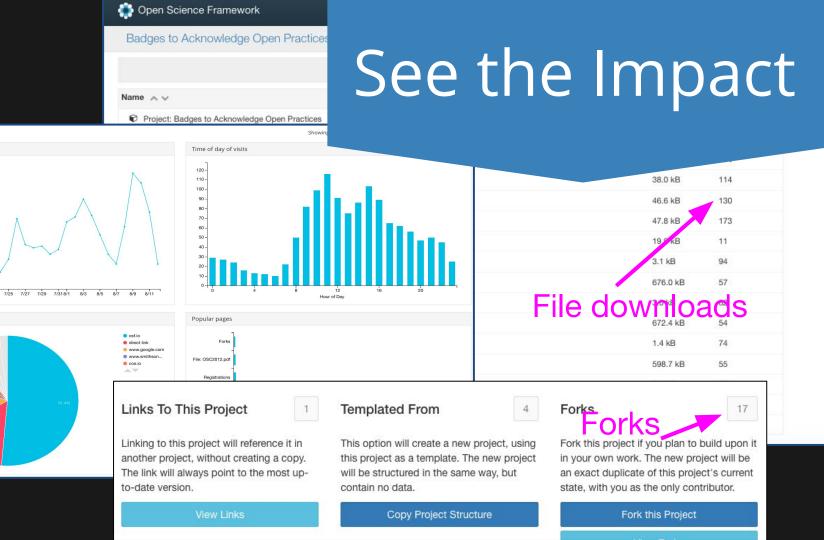

Unique visits

Top referrers

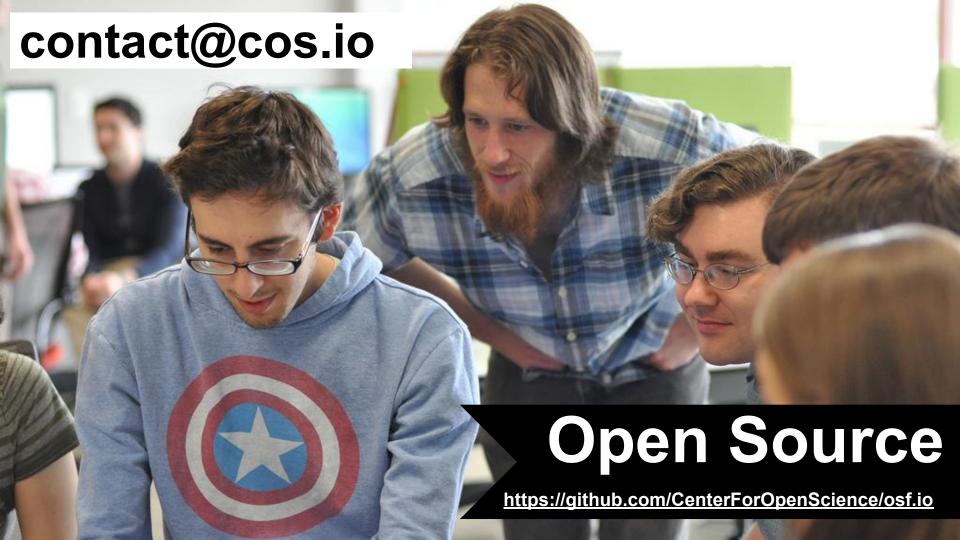

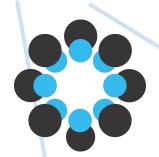

## What is the OSF?

Research Hub

Project Management Tool

Notifier

Archive

Registry

**Collaboration Tool** 

Discovery Platform

## **Get Help**

## osf.io/support contact@cos.io

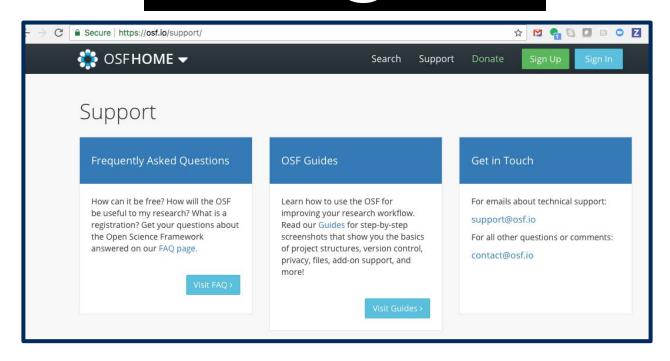

## **Get Training**

## cos.io/our-services/training-services

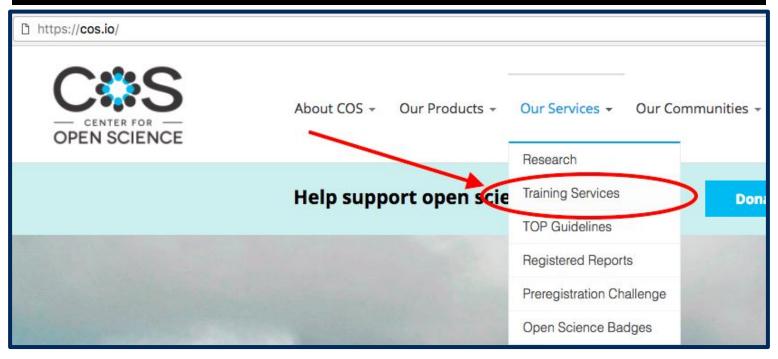

## **Get Training**

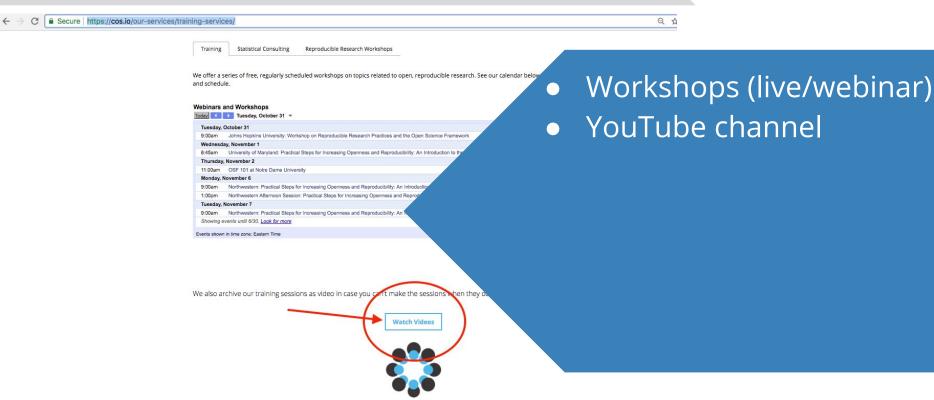

## **Get Connected**

HOME RESEARCH SERVICES LIBRARIES ABOUT

Q A LOGIN

HOURS (

#### Research Support

- Databases A-Z
- Subjects A-Z
- Librarians by Subject and Specialty
- Research Guides
- Copyright and Fair Use
- Data Management
- Center for Digital Scholarship
- Pot of Gold

#### **Unique Collections**

- Rare Books & Special Collections
- University Archives
- Medieval Institute Library
- Library Exhibits
- Digital Exhibits and Collections
- CurateND

#### Featured Resources

- > Academic Search Premier
- Google Scholar
- JSTOR
- Web of Science
- WorldCat.org

**MORE RESEARCH** 

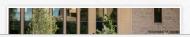

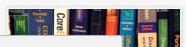

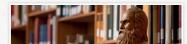

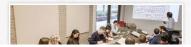

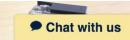

## **Get Connected**

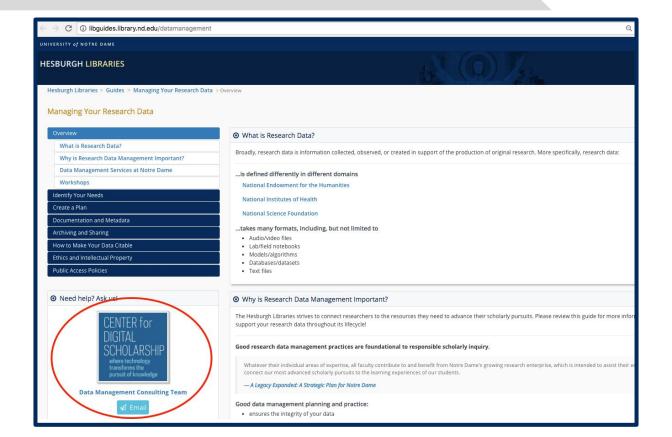

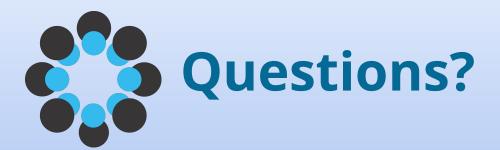

jvecchio@nd.edu

contact@cos.io

Open Science Framework | http://osf.io

Center for Open Science | http://cos.io

Twitter: @OSFramework